# **APIS Software Training /Consulting**

IQ-Software

### **Dienstleistungen**

Die in diesem Dokument enthaltene Information kann ohne Vorankündigung geändert werden und stellt keine Verpflichtung seitens der APIS Informationstechnologien GmbH dar. Die APIS Software und/oder die Dokumente, wie sie in diesem Dokument beschrieben sind, werden unter einer Lizenzvereinbarung und einer Geheimhaltungsvereinbarung zur Verfügung gestellt. Die APIS Software darf nur nach Maßgabe der Bedingung der Vereinbarung benutzt oder kopiert werden.

Ohne ausdrückliche Genehmigung der APIS Informationstechnologien GmbH darf dieses Dokument oder Teile des Dokuments in keiner Form vervielfältigt werden.

Microsoft, Windows \* are registered trademarks of Microsoft Corporation. Pentium is a registered trademark of Intel Corporation.

12. Auflage, Februar 2018

APIS Informationstechnologien GmbH

 **Copyright 2018 APIS Informationstechnologien GmbH Alle Rechte vorbehalten.** 

### **Inhalt**

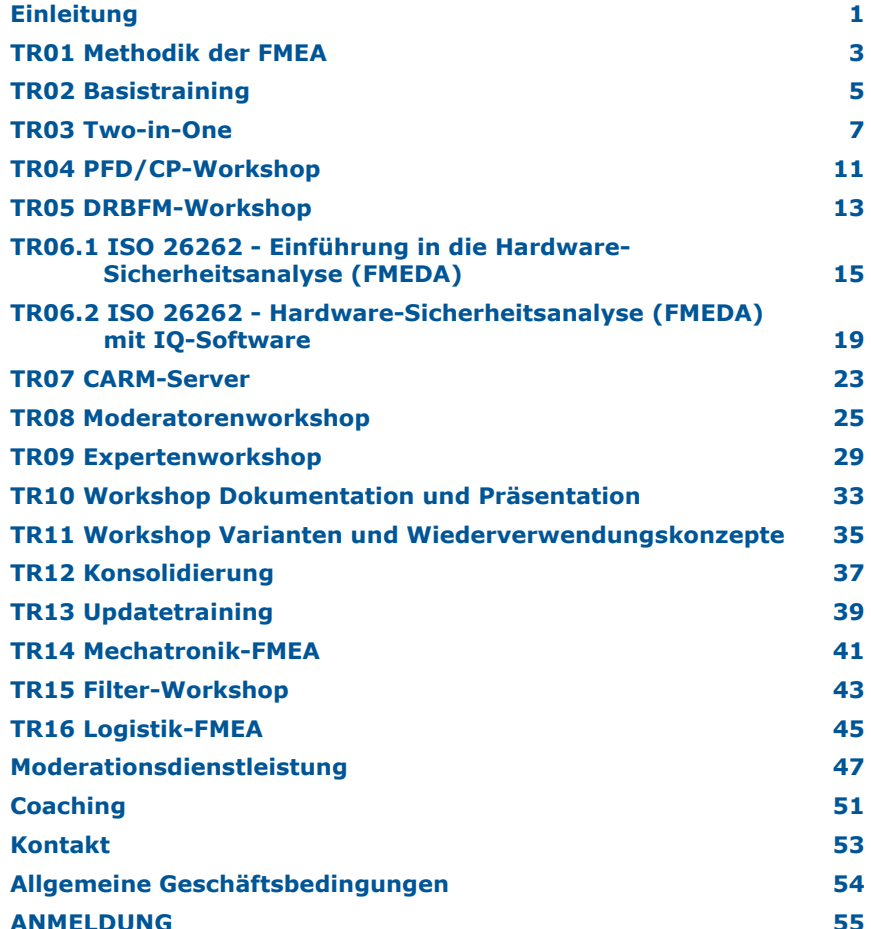

Í

#### **Wir waren für unsere Kunden schon in:**

Belgien Brasilien Bulgarien China Deutschland Finnland Frankreich Großbritannien Indien Irland Italien Japan

Kanada Korea Liechtenstein Luxemburg Malaysia Marokko Mexiko Niederlande Norwegen Österreich Polen Portugal Rumänien

Schweden Schweiz Slowakei Slowenien Spanien Südafrika Taiwan Tschechien Türkei Tunesien Ungarn USA

\* TR01 & TR02 werden in Kombination als Kompakttraining TR03 "Two-in-One" angeboten.

### **Einleitung**

Willkommen bei der *APIS IQ-Software* (IQ: Integrated Quality), der Software für FMEA, DRBFM, Risk Analysis, Functional Safety und Requirement Management.

Die Familie der APIS IQ-Software umfasst die APIS Server-Software und die APIS Client-Software.

Neben Trainings für die Bedienung unserer Software-Tools, bieten wir Ihnen auch Seminare für die FMEA-Methodik und die FMEA-Moderation an. Darüber hinaus stehen wir Ihnen als Servicepartner für Moderationsdienstleistungen sowie für Coaching gern zur Verfügung.

Wir legen großen Wert darauf, dass die Arbeitsbedingungen in unseren Seminaren, ob nun bei Ihnen vor Ort oder in einem unserer modernen und hellen Schulungsräume für bis zu 12 Teilnehmer, optimal sind. Die jeweiligen Teilnehmer haben einen erfahrenen Referenten an ihrer Seite und einen eigenen Computer an dem gearbeitet wird. Nachfolgend erklären wir Ihnen unsere Seminarvarianten sowie deren Inhalte.

Wir wünschen Ihnen viel Erfolg beim Einsatz der APIS IQ-Software und stehen Ihnen bei Fragen jederzeit gern zur Verfügung.

*Ihr APIS-Trainerteam*

Aktuelle Schulungs-Termine:

**https://www.apis.de/dienstleistungen/trainings/** 

**und Ablauf** 

#### TR01 Methodik der FMEA 3

### **TR01 Methodik der FMEA**

- **Einführung in die FMEA-Methodik (u. a. VDA, AIAG)**
- **Tipps für die Organisation eines FMEA-Projektes**
- **Praxisbeispiele (S-/K-FMEA und P-FMEA)**

Die FMEA dient dazu, potentielle Schwachstellen eines Produktes, Systems oder Prozesses zu finden, deren Bedeutung zu erkennen, das Risiko zu bewerten und geeignete Maßnahmen zu ihrer Vermeidung bzw. Entdeckung rechtzeitig einzuleiten. Im Training wird Ihnen anhand von Praxisbeispielen aus Ihrem Unternehmen vermittelt, wie Sie eine FMEA methodisch richtig erstellen.

 Das Seminar fokussiert ausschließlich auf das Verständnis der Methode FMEA, die Bedienung der APIS IQ-Software zur Erstellung einer FMEA wird nicht behandelt. Bei Interesse an **beiden** Themengebieten buchen Sie bitte das Training *TR03*.

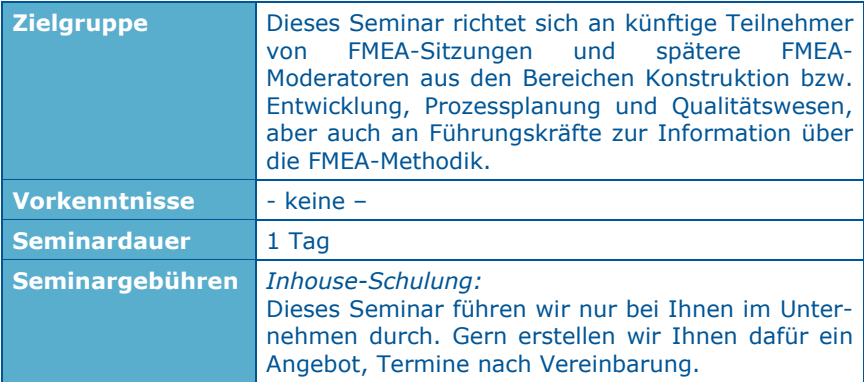

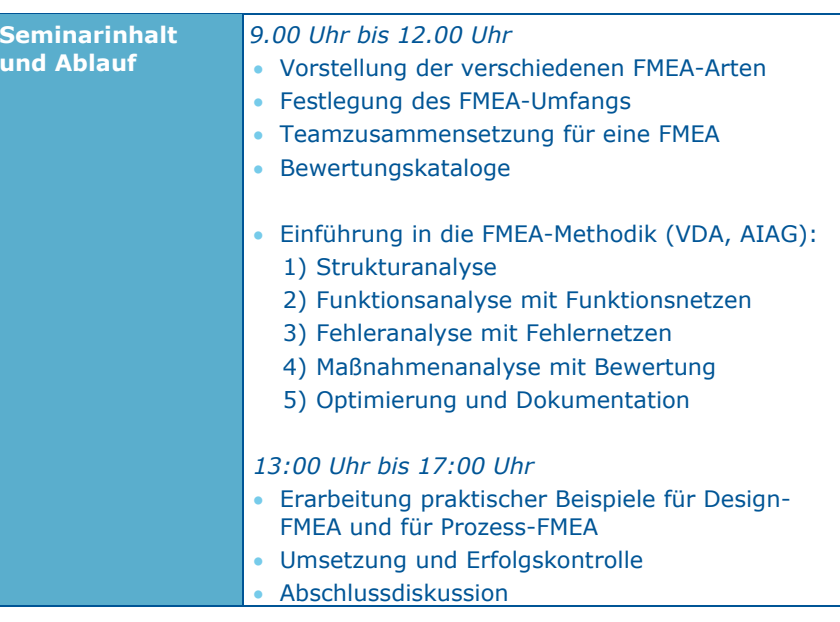

### **TR02 Basistraining**

- **FMEA-Erstellung mit APIS IQ-Software (VDA/AIAG)**
- **1 Praxisbeispiel (K-FMEA oder P-FMEA)**
- **Maßnahmenverfolgung**
- **Suchen und Wiederverwenden von Informationen**
- **FMEA drucken und statistisch auswerten**

Die APIS IQ-Software gilt als eines der führenden Tools zum komfortablen Erstellen einer FMEA. Im Seminar lernen Sie schrittweise alle Funktionalitäten der Software kennen, welche Sie zum Aufbau, zur Pflege und zur Auswertung einer FMEA benötigen.

 Das Seminar fokussiert ausschließlich auf die Software-Bedienung, die FMEA-Methode an sich wird nicht behandelt. Bei Interesse an **beiden** Themengebieten buchen Sie bitte das Training *TR03*.

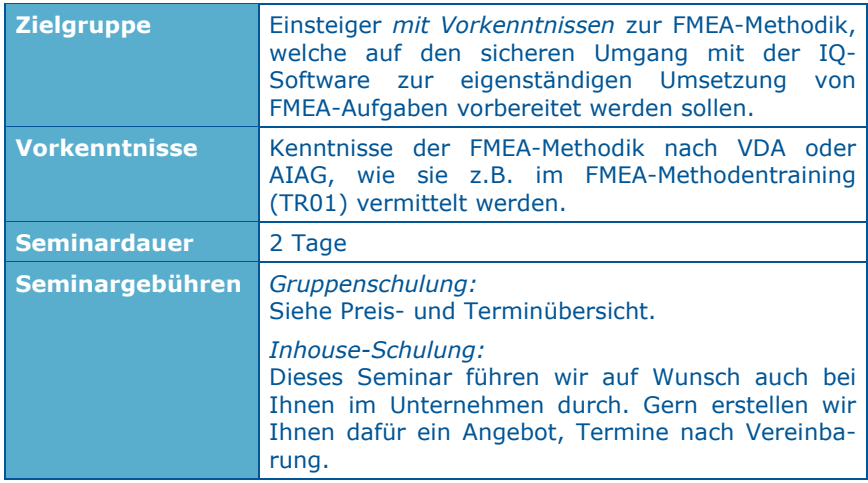

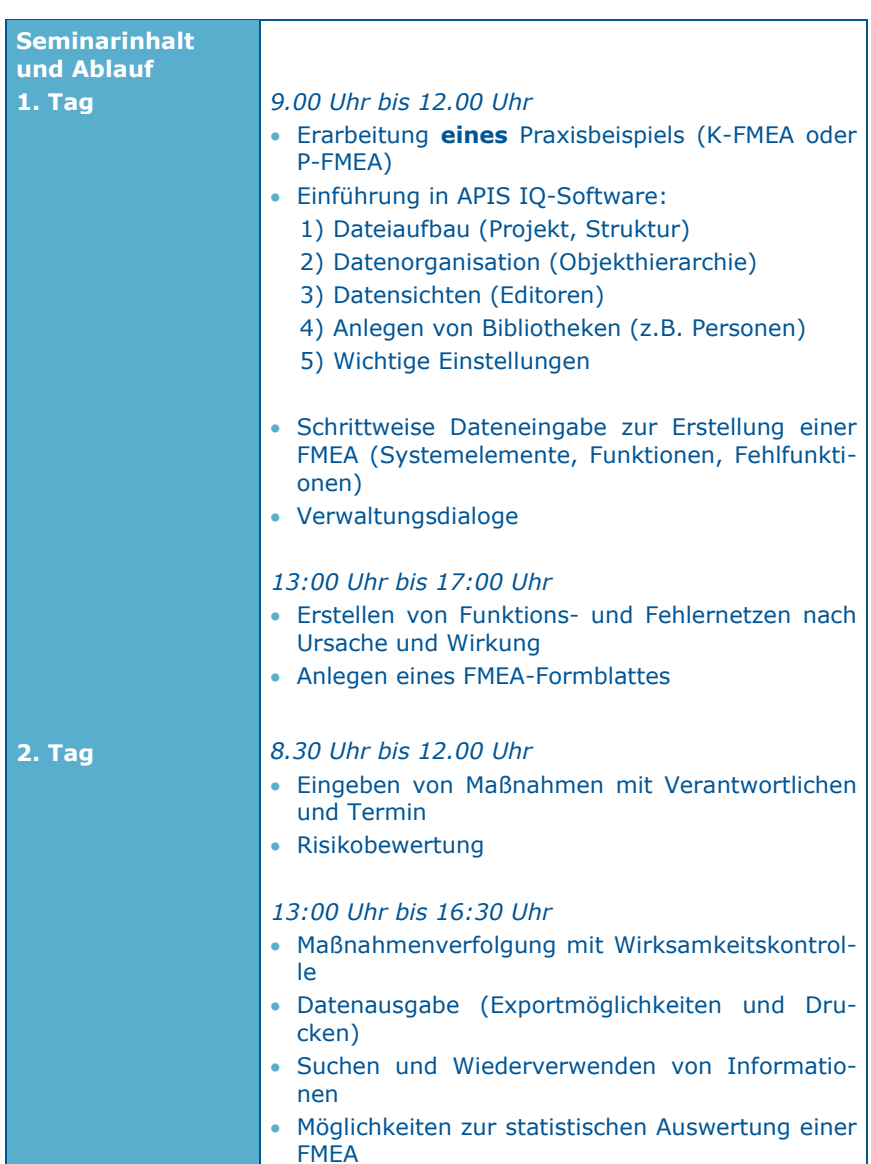

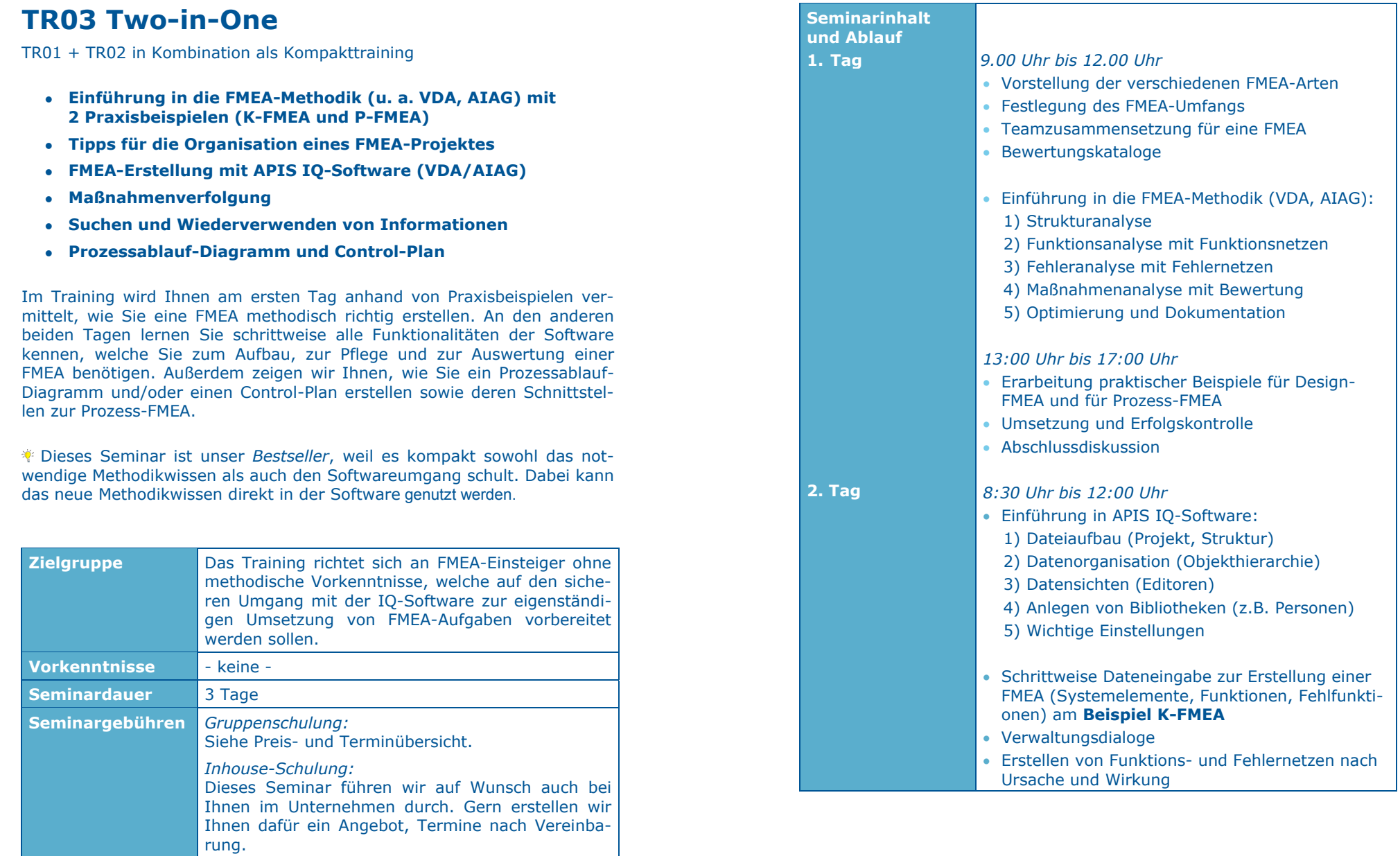

**3. Tag**

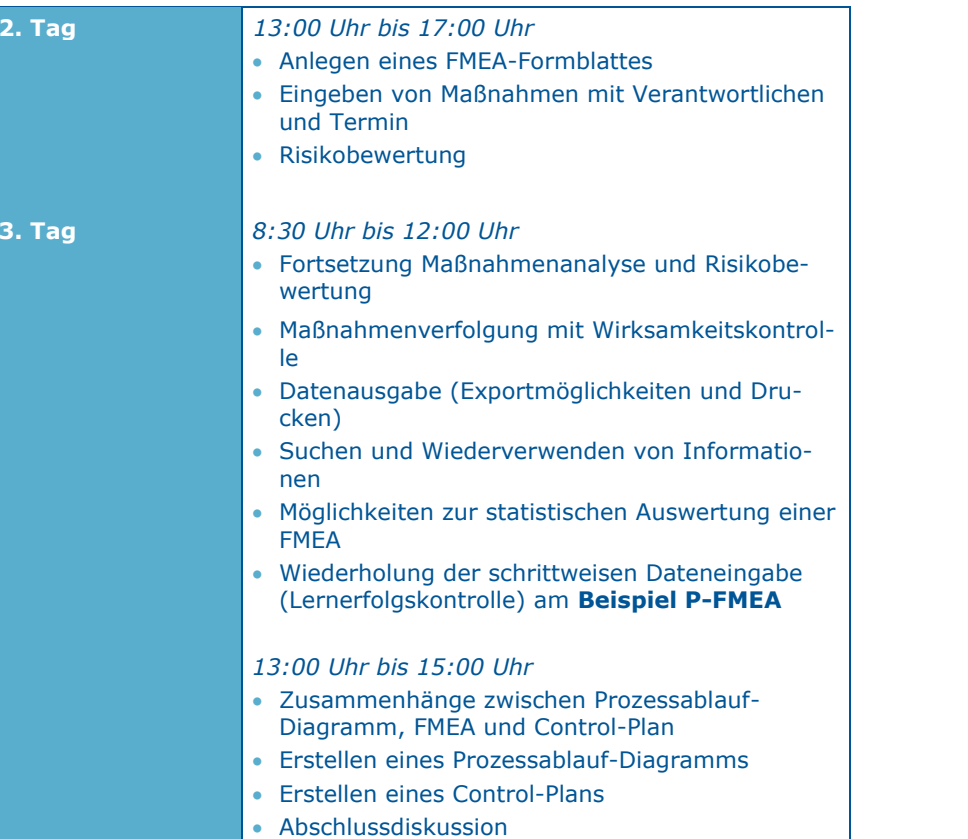

### **TR04 PFD/CP-Workshop**

- **PFD: Process Flow Diagram (Prozessablauf-Diagramm)**
- **CP: Control Plan (Produktionslenkungsplan)**
- **Konsistente Datenpflege über drei Dokumente (PFD, P-FMEA, CP) in einer Datei**

Die APIS IQ-Software unterstützt Anwender optimal beim Arbeiten im Bereich des Risiko-Managements, indem Sie die drei Dokumente *Prozessablauf-Diagramm*, *Prozess-FMEA* und *Control-Plan* eng miteinander verzahnt. Aufgrund des redundanzfreien gemeinsamen Datenbestandes innerhalb einer Datei müssen Änderungen nur einmal durchgeführt werden und wirken sich konsistent in allen drei Dokumenten aus. Ein nachträglicher Abgleich ist somit nicht mehr notwendig.

Das Seminar zeigt Ihnen die Zusammenhänge zwischen den drei Dokumenten auf und weist Sie auf die Besonderheiten bei der Erstellung hin. Außerdem besteht die Möglichkeit für individuelle Fragenstellungen.

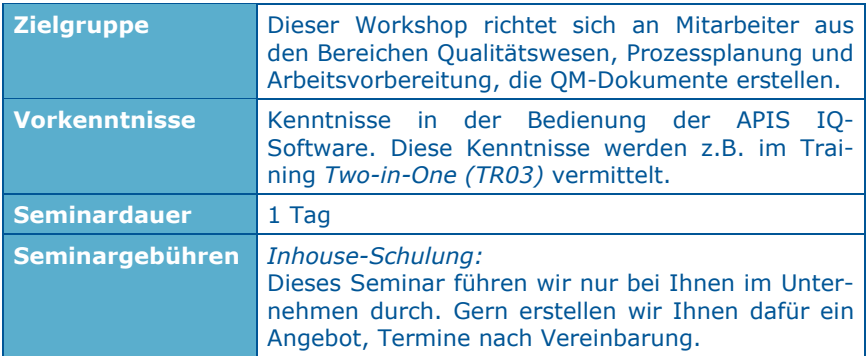

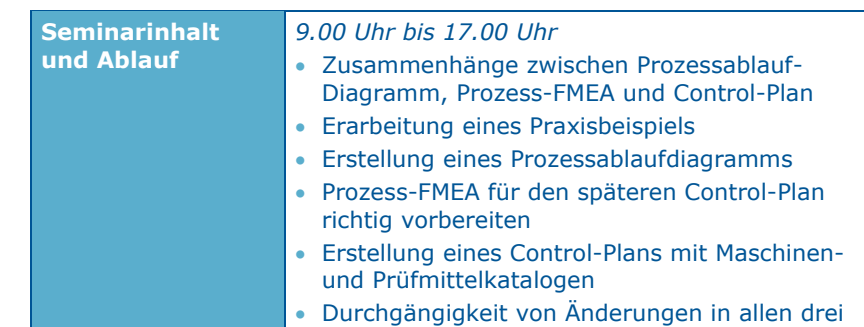

Dokumenten (konsistente Daten)

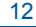

### **TR05 DRBFM-Workshop**

- **Was ist DRBFM?**
- **Was sind die Unterschiede zu einer FMEA?**
- **Vorgehensweise bei der DRBFM-Erstellung**
- **Praxisbeispiele**

Neben der *FMEA* ist auch die von Toyota entwickelte und erfolgreich eingesetzte Methode *Design Review Based on Failure Mode* (*DRBFM*) in der APIS IQ-Software enthalten.

DRBFM setzt ein robustes Design Ihres Produktes voraus, welches Sie beispielsweise mit einer Design-FMEA sichergestellt haben. Alle weiteren *Produktänderungen* werden dann aber mit dem *DRBFM-Ansatz* auf mögliche Risiken hin analysiert. Dabei helfen verschiedene Arbeitsblätter dem Entwickler sowie anschließend seinem Reviewer-Team jede Änderung unter verschiedenen Fragestellungen zu beurteilen. Für aufgedeckte Risiken werden ähnlich der FMEA Maßnahmen definiert.

Im Seminar erlernen Sie schrittweise die verschiedenen Funktionalitäten der IQ-Software für DRBFM, welche eine effiziente und teamorientierte DRBFM-Erstellung ermöglichen.

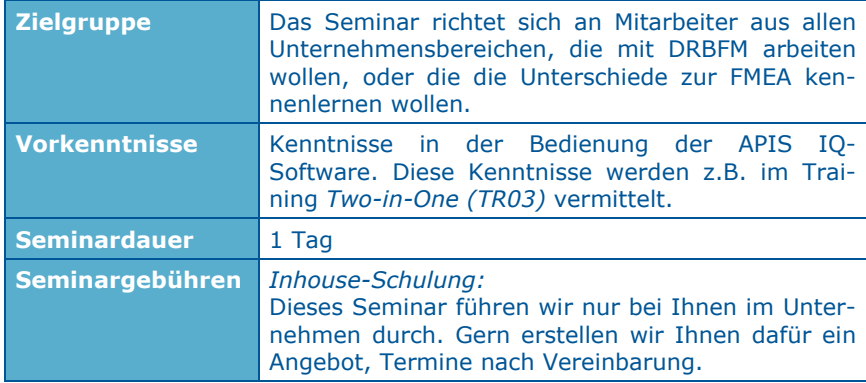

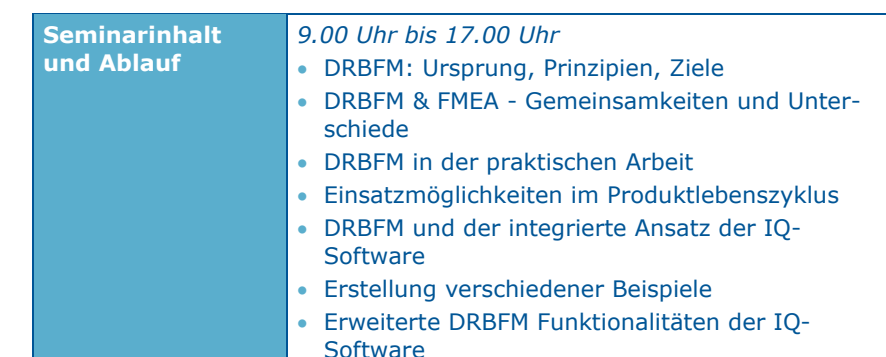

### **TR06.1 ISO 26262 - Einführung in die Hardware-Sicherheitsanalyse (FMEDA)**

- **Kurzüberblick zur ISO 26262 sowie Einordnung der Hardware-Sicherheitsanalyse (ISO 26262-5)**
- **Gefährdungs- und Risikoanalyse: Definition der Sicherheitsziele inkl. ASIL-Einstufung**
- **Absicherung des Hardware-Entwurfs inkl. der Schnittstellen (z.B. Software) mit System-FMEA**
- **FMEDA mit Excel: Aufbau und Berechnung des Schulungsbeispiels "Abblendlicht" (SPFM, LFM, PMHF)**
- **Definition geeigneter Sicherheitsmechanismen mit Diagnostic Coverage (DC)**
- **Analyse der Mehrfachfehler mit Fehlerbaum (FTA)**
- **Review-taugliche Dokumentation der Ergebnisse**

Systeme mit elektrischen und/oder elektronischen Bauteilen, die Sicherheitsfunktionen ausführen, sind hinsichtlich der Sicherheitsaspekte zu beurteilen (sog. *Hardware-Sicherheitsanalyse*). In diesem Training wird Ihnen am Beispiel "Abblendlicht" eine Vorgehensweise vorgestellt, mit der Sie systematisch die Sicherheitsziele für Ihr Item ableiten, den Hardware-Entwurf über eine System-FMEA absichern sowie die Berechnung der quantitativen Kenngrößen (SPFM, LFM und PMHF) in einer Excel-FMEDA durchführen können. Sie erlernen, wie Sie geeignete Sicherheitsmechanismen definieren und Mehrfachfehler in einem Fehlerbaum (FTA) analysieren. Für alle Ergebnisdokumente werden Ihnen Empfehlungen gegeben, wie Sie review-tauglich aufgebaut werden sollten.

#### **Hinweis Gruppenschulung:**

Zusammen mit unserem Kooperationspartner TÜV-Süd bieten wir das Training *Funktionale Sicherheit nach ISO 26262* in zwei Blöcken (*ISO 26262-5: Theorie* und *ISO 26262-5: Praxis mit IQ-Software*) an. Die Blöcke können einzeln oder als Paket zum Vorteilspreis gebucht werden.

TR06.1: ISO 26262 - Einführung in die Hardware-Sicherheitsanalyse TR06.2: ISO 26262 - Hardware-Sicherheitsanalyse mit IQ-Software

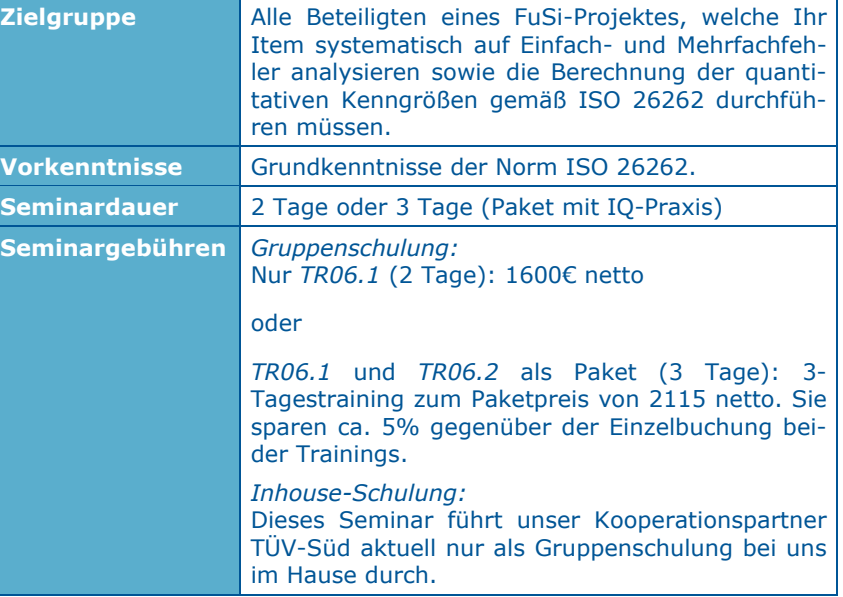

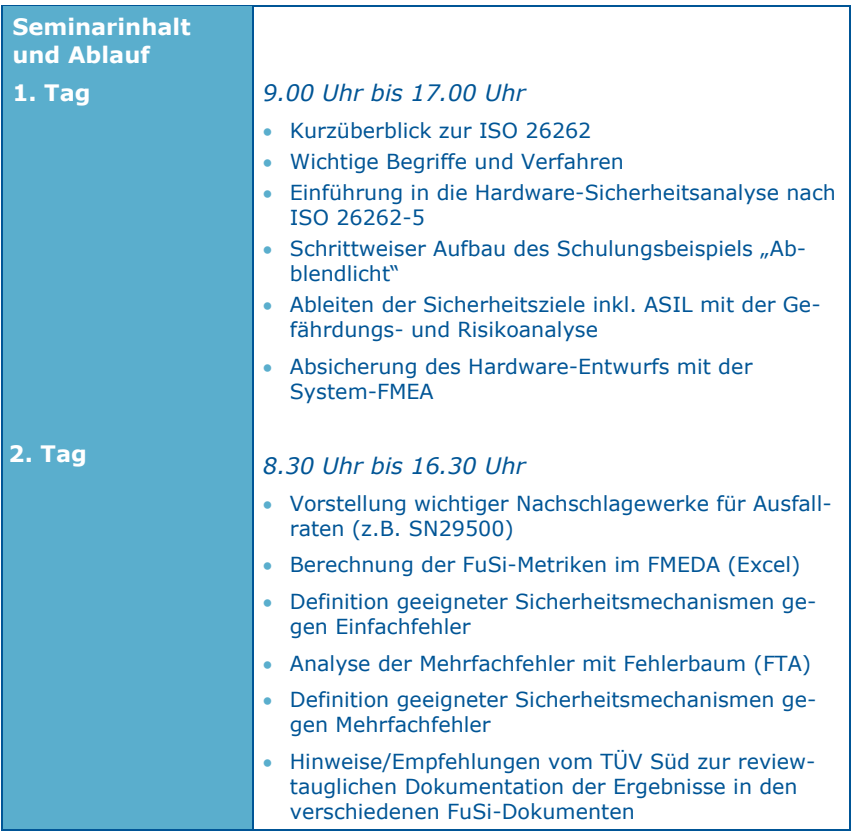

### **TR06.2 ISO 26262 - Hardware-Sicherheitsanalyse (FMEDA) mit IQ-Software**

- **Kurzeinführung in den quantitativen Sicherheitsnachweis nach ISO 26262: Einfachfehler- und Mehrfachfehlerbetrachtung (Hinweis: Detaillierte Einführung im Training TR06.1)**
- **Wichtige Begriffe und Verfahren: ASIL, SPFM, LFM, PMHF**
- **Toolgestützte Berechnung der FuSi-Metriken sowie Soll-/Ist-Vergleich**
- **Durchgängige, systematische Analyse des Items von der FMEA bis hin zur FMEDA und zum Fehlerbaum (FTA)**
- **Modellierung von Sicherheitsmechanismen (Diagnosen) sowie deren Fehlverhalten (Latenter Fehler, Pseudofehler)**
- **Praktische Umsetzung eines FuSi-Projektes am Schulungsbeispiel** "Abblendlicht"

Systeme mit elektrischen und/oder elektronischen Bauteilen, die Sicherheitsfunktionen ausführen, sind hinsichtlich der Sicherheitsaspekte zu beurteilen. Dafür ist stets eine FMEA (oft System-FMEA) zu erstellen. Je nach ASIL-Einstufung des Sicherheitszieles müssen Sie darüber hinaus für die zufälligen Hardwareausfälle auch die quantitativen Kenngrößen (SPFM, LFM und PMHF) berechnen und die Einhaltung der geforderten Soll-Werte nachweisen.

In diesem Training wird Ihnen am Beispiel "Abblendlicht" ein Ansatz mit der IQ-Software vorgestellt, wie Sie das bereits modellierte Systemverhalten (Funktions- und Fehlernetze) aus Ihrer (System-)FMEA für die Berechnungen zur Funktionalen Sicherheit (FMEDA) nutzen können. Außerdem erlernen Sie, wie Sie die Einfachfehler aus der FMEA-Betrachtung als Startpunkt für eine Fehlerbaumanalyse (FTA) verwenden. Alle drei Analysen (FMEA, FMEDA und FTA) basieren auf einer Datenbasis. Somit haben Sie keine redundante Datenhaltung und keinen Toolbruch.

### **Hinweis Gruppenschulung:**

Zusammen mit unserem Kooperationspartner TÜV-Süd bieten wir das Training *Funktionale Sicherheit nach ISO 26262* in zwei Blöcken (*ISO 26262-5: Theorie* und *ISO 26262-5: Praxis mit IQ-Software*) an. Die Blöcke können einzeln oder als Paket zum Vorteilspreis gebucht werden.

TR06.1: ISO 26262 - Einführung in die Hardware-Sicherheitsanalyse TR06.2: ISO 26262 - Hardware-Sicherheitsanalyse mit IQ-Software

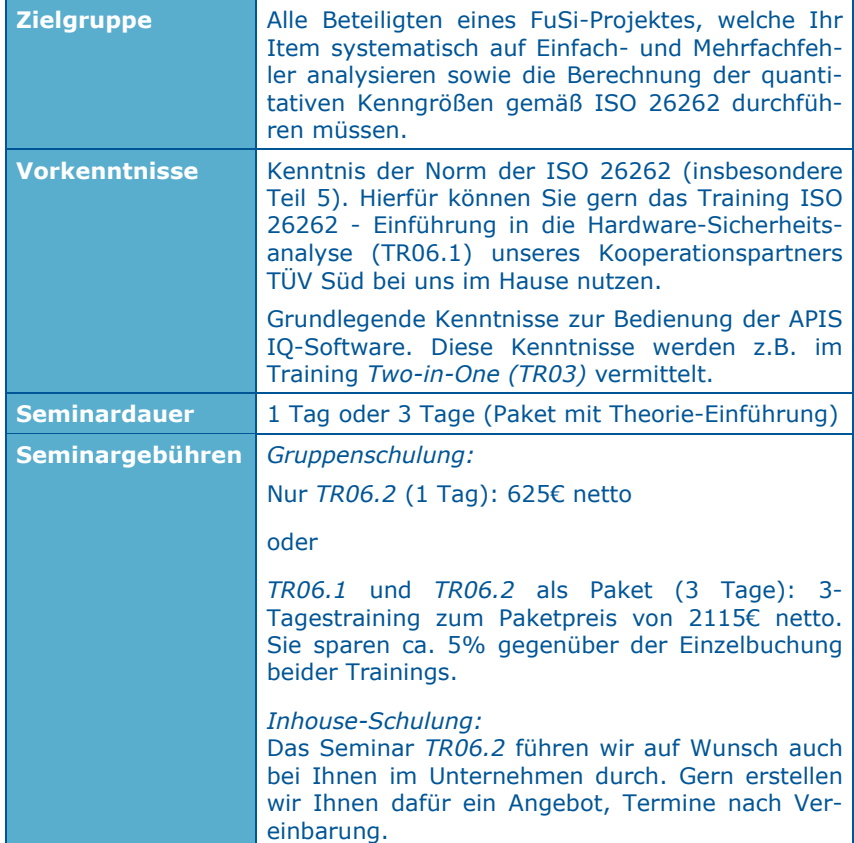

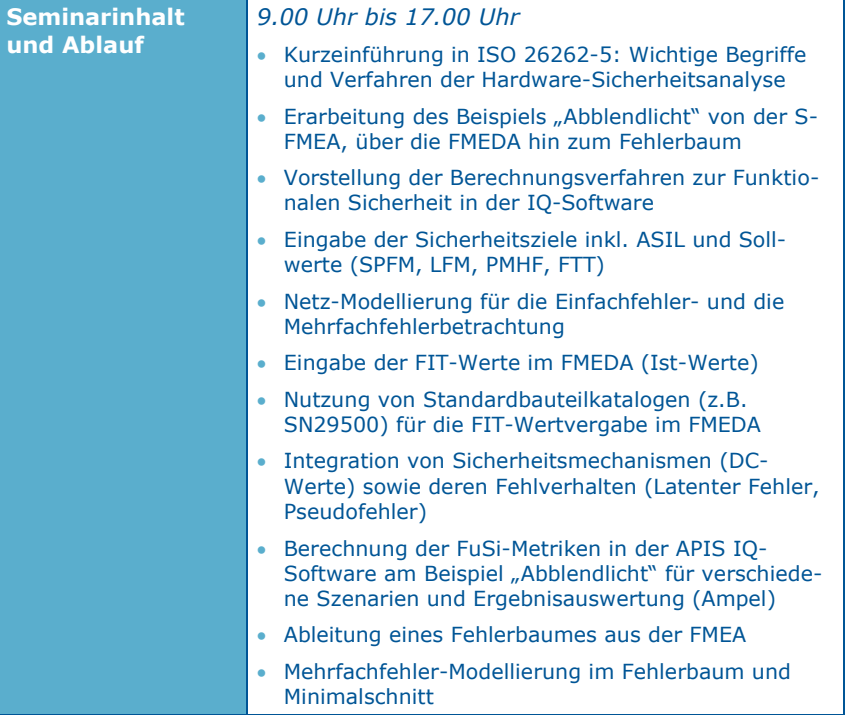

### **TR07 CARM-Server**

- **Konfiguration der wichtigsten Einstellungen für Server und Client**
- **Vorgehensweise zur Nutzung der verschiedenen Module**

Die IQ-Software nutzt ähnlich MS Word ein dateibasiertes Speicherkonzept. Das heißt jede APIS-Datei (fme-Datei) ist jeweils eine Datenbank für sich. Einige Einsatzszenarien erfordern aber ein dateiübergreifendes Arbeiten mit den Daten. Dafür gibt es von APIS das Schwesterprodukt *CARM-Server*. Der Server ist modular aufgebaut und kann somit auf die individuellen Bedürfnisse eines Kunden zugeschnitten werden. So gibt es beispielsweise Module für die Wiederverwendung von Standard-FMEA-Inhalten (CSS-Module) oder für die Maßnahmenverfolgung per Web-Interface (CSS-Action Tracking). Der CARM-Server muss vom Kunden zusätzlich zur IQ-Software mit den gewünschten Modulen gekauft werden. Die Inhalte werden aus der Client-Software auf den Server geladen bzw. später dann auch umgekehrt.

**V** Je nachdem welche Module Sie im Einsatz haben, wird die Agenda dieser Schulung individuell angepasst. Betrachten Sie die nachfolgende Agenda daher lediglich als Beispiel.

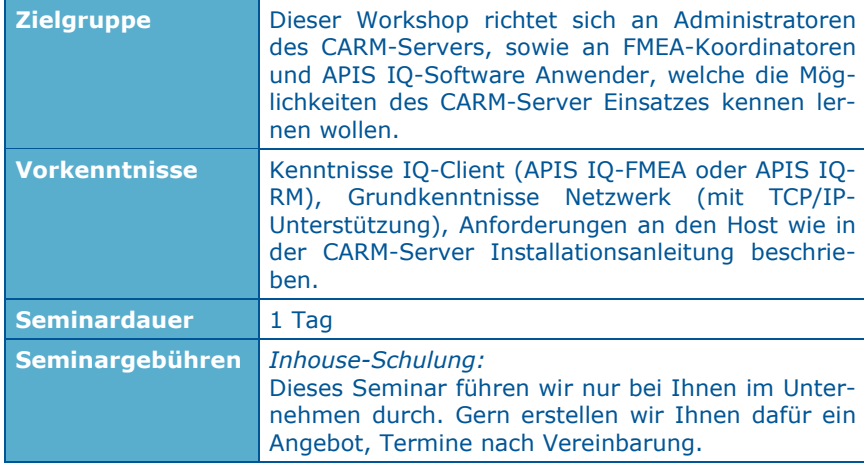

23

#### **Seminarinhalt und Ablauf** *9.00 Uhr bis 17.00 Uhr*  • Konfiguration des Servers Einweisung in administrative Aufgaben • Inbetriebnahme eines ersten IQ-Clients (Master-Client) Einweisung in die IQ-Client Bedienmöglichkeiten ۰ Erarbeiten Praxisbeispiel • CSS-Kataloge CSS-Module • CSS-Action Tracking

### **TR08 Moderatorenworkshop**

- **Aufgaben des FMEA-Moderators**
- **Fragetechniken gezielt einsetzen**
- **Umgang mit Konflikten und schwierigen Teilnehmern**
- **Rollenspiele zur Simulation schwieriger Moderations-Situationen**
- **Präsentieren einer FMEA**

Gute Kenntnisse in der FMEA-Methode sowie der APIS IQ-Software sind oft nur die halbe Miete. Unser Erfahrung zeigt, dass vor allem die Fähigkeiten als Moderator einen erheblichen Anteil daran haben, wie reibungslos eine FMEA-Erstellung abläuft. Genau hier setzt der Workshop an und gibt Tipps für folgende Fragestellungen:

*Welche Fragen muss der Moderator stellen, um Diskussion zu entfachen bzw. einfach nur das notwendige Wissen zu bekommen?* 

*Wie beendet er langwierige Diskussionen?* 

*Wie verhält er sich geschickt im Umgang mit schwierigen Teilnehmern?* 

*Wie kann er aufkommende Konflikte frühzeitig erkennen und darauf reagieren?* 

Zur möglichst praxisnahen Übung der verschiedenen Moderationssituationen werden Rollenspiele durchgeführt. In einer anschließenden Feedbackrunde bekommen Sie wertvolle Tipps zu Verbesserungspotentialen.

Arbeiten auch Sie an Ihren Fähigkeiten als Moderator und sparen somit bis zu 50% Aufwand bei der FMEA-Erstellung ein.

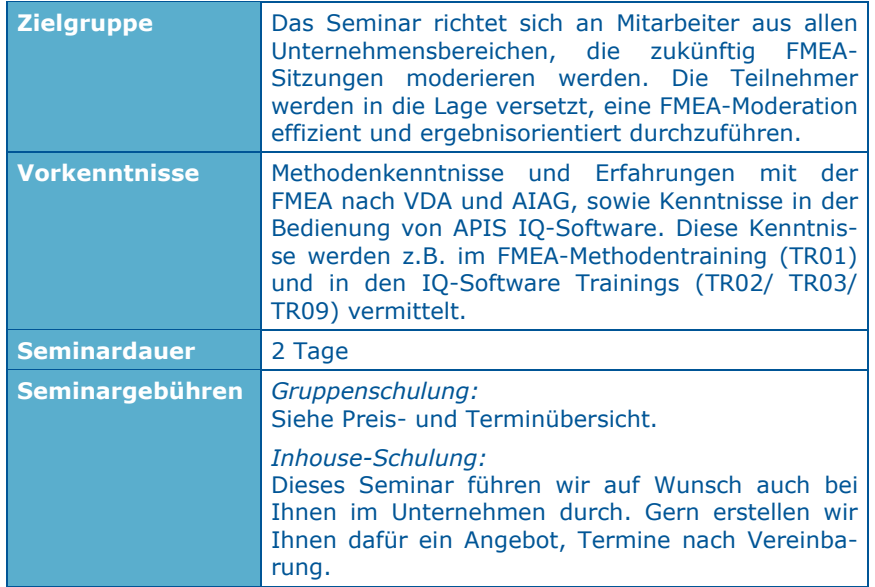

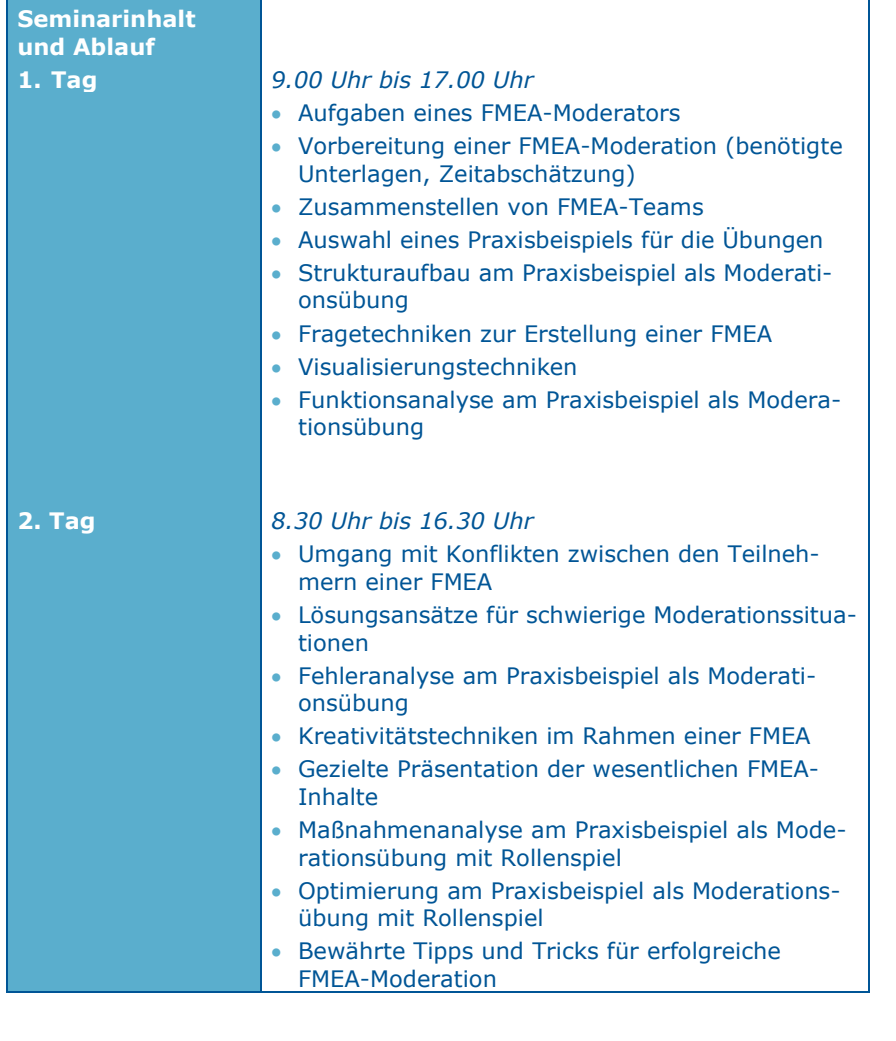

- **Kurze Wiederholung bei Fragen zu Basisfunktionalitäten**
- **Hilfreiche Zusatzeinstellungen für die Moderation**
- **Vorlagendatei für Standards gezielt nutzen**
- **Hidden Champions: weitere Editoren für spezielle Aufgaben**
- **Erstellen von wiederverwendbaren Druckaufträgen**
- **Erstellung von To Do-Listen (Offene Punkte Liste)**
- **Gezieltes Navigieren in großen FMEA**
- **Weiterführende Tipps & Tricks für die bereits bekannten Editoren**
- **FMEA gezielt auswerten (Statistik)**
- **Tipps & Tricks Maßnahmenverfolgung**
- **…**

Die APIS IQ-Software hat sich seit 1992 zu einem der führenden Tools am Markt für die FMEA-Erstellung mit einem überaus großen Funktionsumfang entwickelt, welchen Sie sich schrittweise erschließen sollten. Deshalb vermitteln die Einsteigertrainings zur IQ-Software (*TR02/TR03*) zunächst nur die Basisfunktionalitäten, welche Sie für die FMEA-Erstellung und –Pflege unbedingt benötigen. Es empfiehlt sich, diese Basisfunktionalitäten eine Zeit lang zu nutzen, um die Handhabung zu festigen.

In der Regel kommen mit der Festigung der Basisfunktionalitäten weitere Wünsche von Ihnen an die IQ-Software auf: *Geht dies und das nicht noch schneller, komfortabler etc.?* 

Hier setzt das Seminar an, indem es weiterführende Tipps & Tricks zu bereits bekannten Editoren und Dialogen gibt sowie weitere Editoren und Konzepte vorstellt. Darüber hinaus werden Empfehlungen gegeben für typische FMEA-Arbeitssituationen (z.B. *Einpflegen einer Reklamation*). Sie entwickeln sich somit vom Basisanwender hin zum fortgeschrittenen Anwender.

In einem gewissen Umfang ist die Agenda auch offen für individuelle Fragenstellungen.

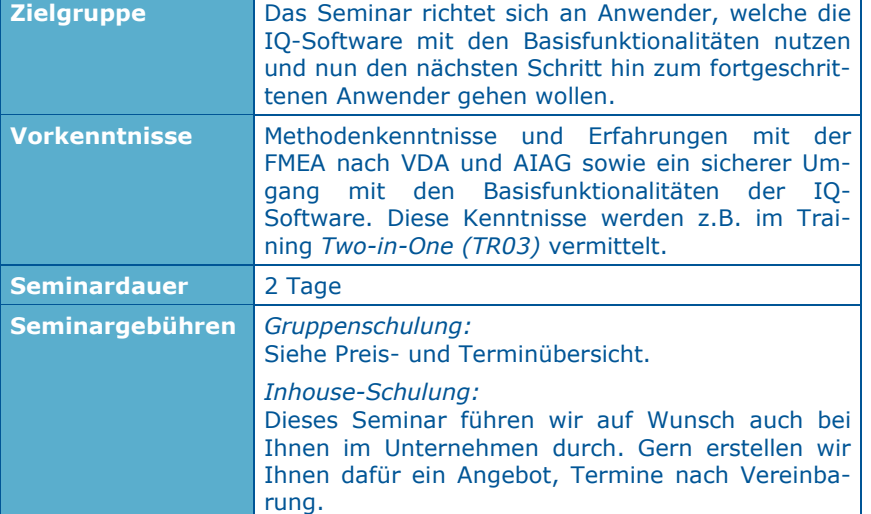

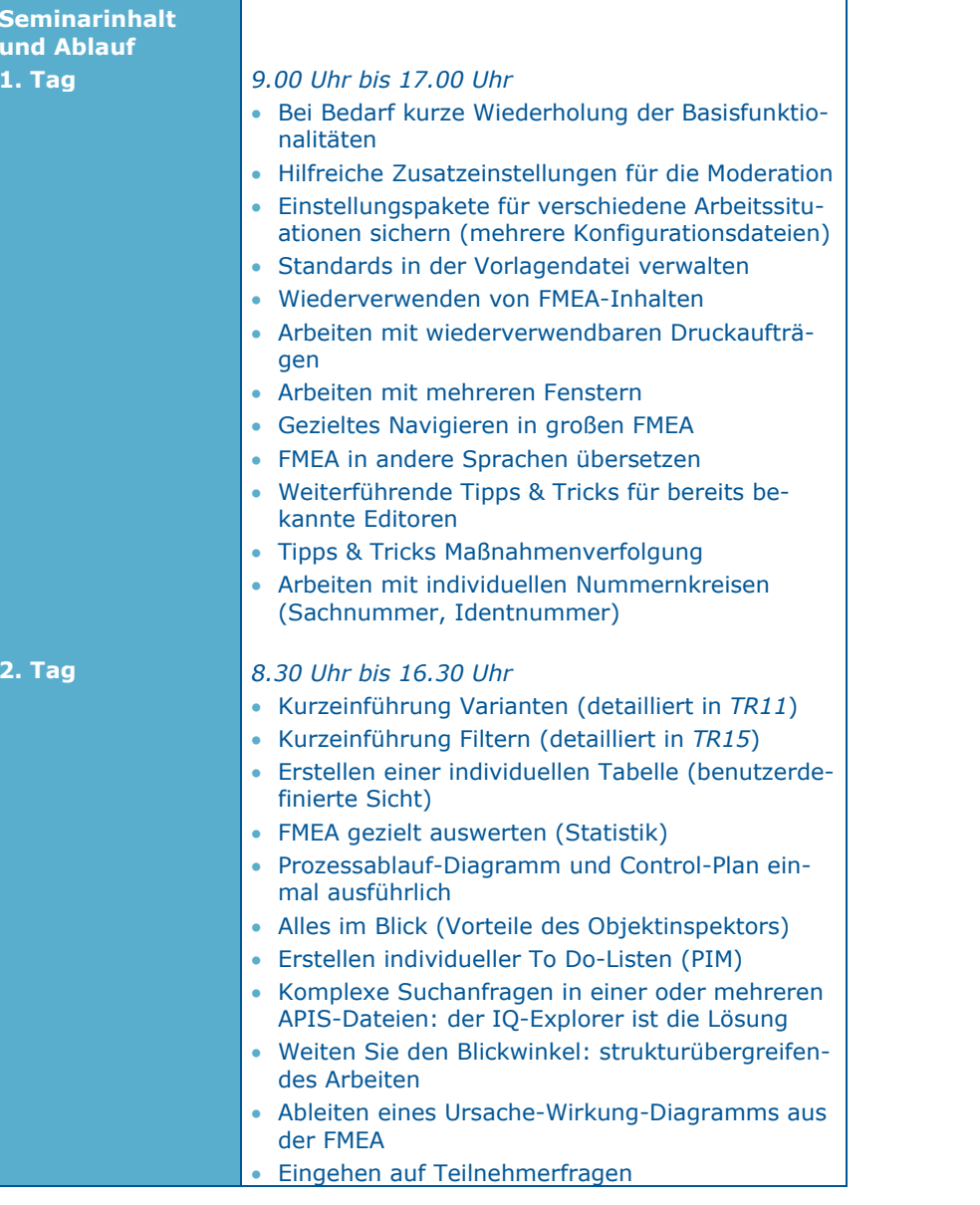

### **TR10 Workshop Dokumentation und Präsentation**

- **Auffinden der wesentlichen Kernpunkte einer FMEA**
- **Dokumentation der wesentlichen Kernpunkte einer FMEA**
- **Erfolgreiches Präsentieren einer FMEA für verschiedene Interessengruppen (intern/extern)**

Die FMEA-Erstellung ist die eine Sache, eine zielführende Dokumentation der wesentlichen FMEA-Ergebnisse sowie die geschickte Präsentation dieser gegenüber dem Kunden und/oder dem Auditor die andere. Genau hier setzt das Seminar an, indem es Ihnen die verschiedenen Auswerte- und Dokumentationsmöglichkeiten der IQ-Software schrittweise vorstellt und Empfehlungen gibt.

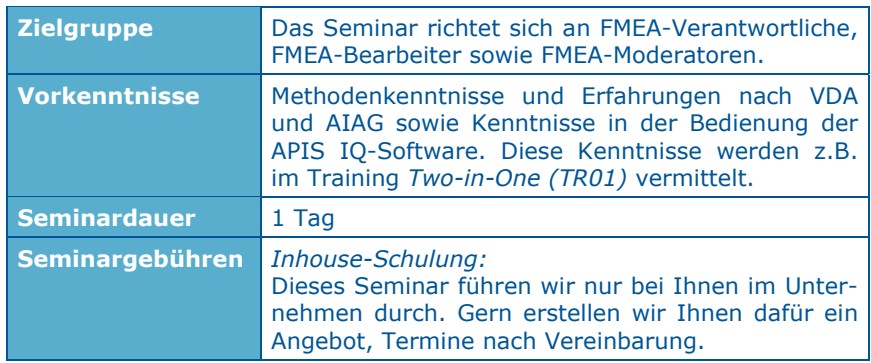

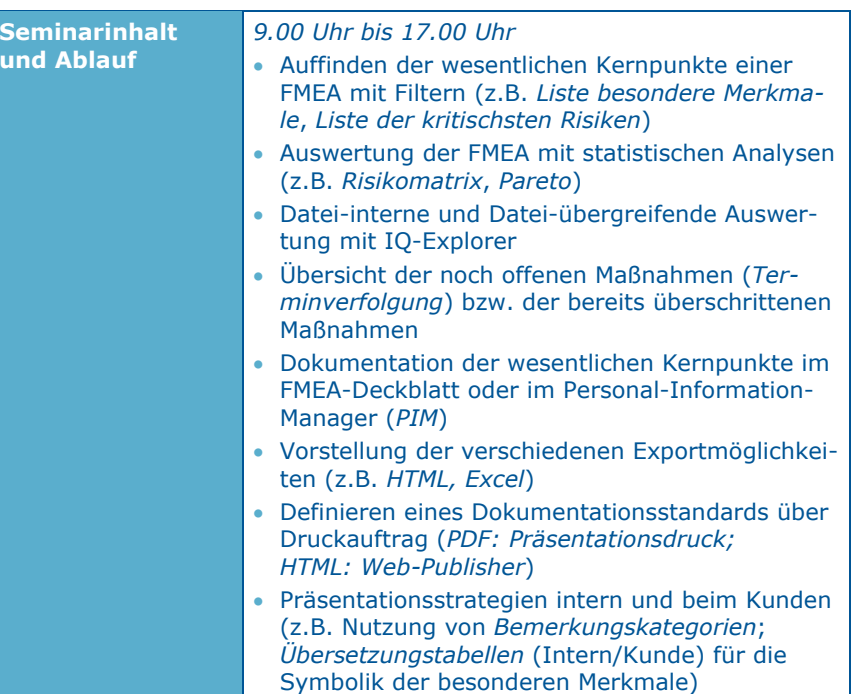

## **TR11 Workshop Varianten und Wiederverwendungskonzepte**

- **Umgang mit Produkt-/Prozessvarianten in der FMEA**
- **Strukturübergreifendes Arbeiten**
- **Nutzen und Grenzen von FMEA-Vorlagen (Basis-FMEA, Generische FMEA etc.)**

Vor allem bei einem sehr ähnlichen Design bzw. einem sehr ähnlichen Herstellprozess für verschiedene Produkte oder Komponenten stellt sich die Frage, wie Sie diesen Sachverhalt geschickt in der FMEA nutzen. Ihre FMEA-Teilnehmer geben Ihnen darauf auch einen Hinweis in der Art: "Das ist identisch zur FMEA *XYZ*, wieso müssen wir dies hier wieder neu erarbeiten?"

Im Workshop werden Ihnen dafür mehrere Vorgehensweisen und Konzepte vorgestellt, damit Sie zukünftig möglichst aufwandsarm Ihre FMEA erstellen und pflegen können.

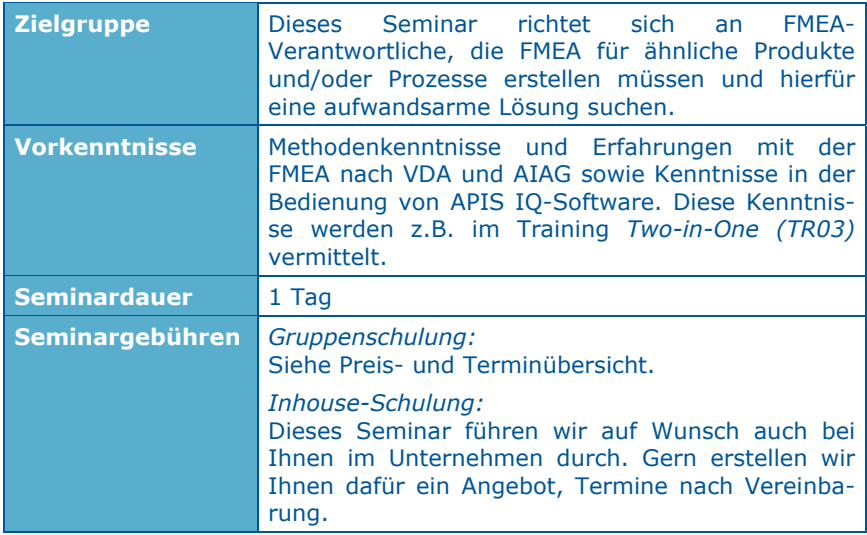

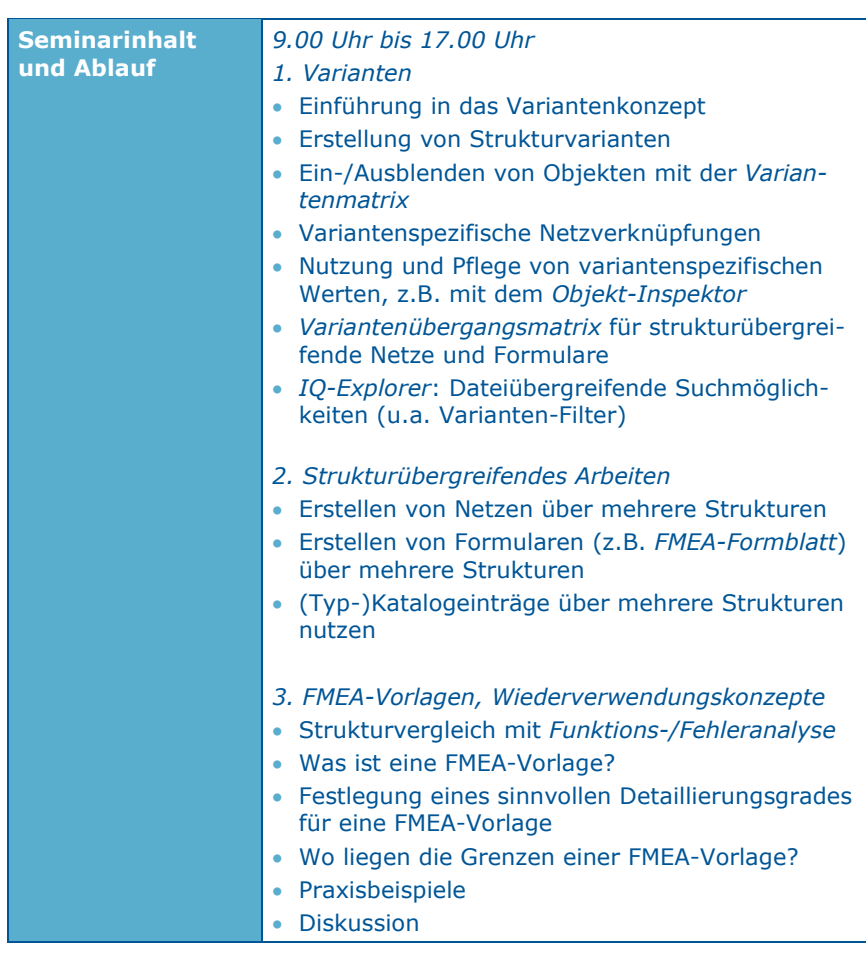

#### TR12 Konsolidierung 38

### **TR12 Konsolidierung**

- **Zeitgleiches Bearbeiten: Einführung in das Simultaneous Engineering**
- **Erzeugen von Klonen und Schnittstellendokumenten**
- **Konsolidierung zweier Dokumente**

Die IQ-Software nutzt ähnlich MS Word ein dateibasiertes Speicherkonzept. Das heißt jede APIS-Datei (fme-Datei) ist jeweils eine Datenbank für sich. Somit kann zeitgleich stets nur ein Bearbeiter mit der Datei im *schreibenden* Zugriff arbeiten. Andere Bearbeiter können diese Datei währenddessen nur *lesend* öffnen.

In Zeiten der immer kürzer werdenden Entwicklungszyklen steigt auch der Bedarf nach *zeitgleicher Bearbeitung* einer APIS-Datei. Dafür hat APIS die die sog. *Konsolidierung* geschaffen. Sie bietet die Möglichkeit, dass dieselbe Datei zeitgleich von mehreren Anwendern bearbeitet (Simultaneous Engineering) und später die verschiedenen Bearbeitungsstände zusammengeführt (konsolidiert) werden können. Dabei können Sie zu Beginn entscheiden, ob Sie Ihren Kollegen die ganze Datei (sog. *Klon*) oder nur einen Teilbereich daraus (sog. *Schnittstelle*: z.B. eine Struktur oder eine Teilstruktur) zur zeitgleichen Bearbeitung zur Verfügung stellen.

Das Seminar vermittelt Ihnen zunächst die wichtigsten Prinzipien der Konsolidierung und stellt Ihnen dann die verschiedenen Möglichkeiten vor.

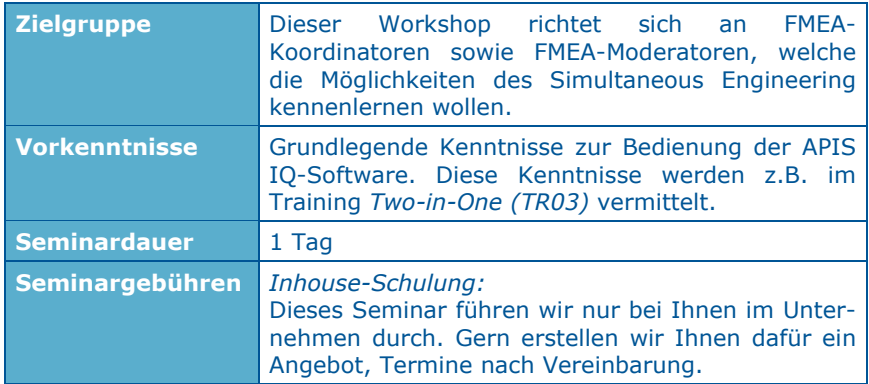

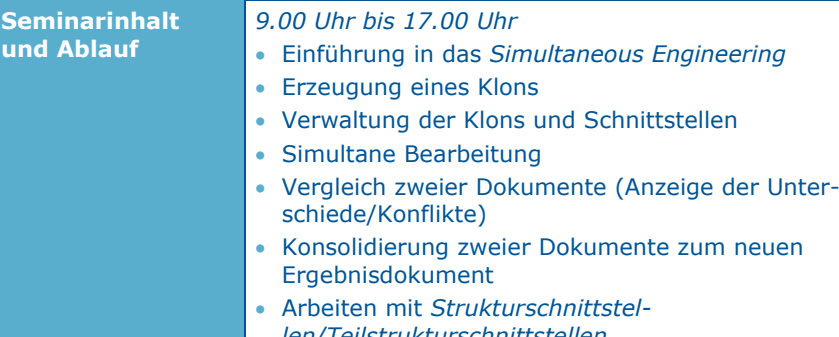

- *len/Teilstrukturschnittstellen*
- ۰ Arbeiten mit *Variantenschnittstellen*

#### TR13 Updatetraining 40

### **TR13 Updatetraining**

 **Kompakte Übersicht der wesentlichen Unterschiede und Neuerungen bei Versionswechsel** 

Um die führende Position bei Software für *FMEA*, *Risk Analysis* und *Functional Safety* zu behalten und den Vorsprung vor Wettbewerbern auszubauen, werden mit jeder neuen Programmversion der APIS IQ-Software eine Vielzahl von Verbesserungen und Zusatzfunktionalitäten realisiert.

Damit Ihnen der Umstieg von der Vorgängerversion auf die neue Software-Version leichter fällt, bietet Ihnen das Seminar einen kompakten Überblick zu den wesentlichen Neuerungen und Änderungen. Somit können Sie zielgerichtet mit der neuen Version arbeiten.

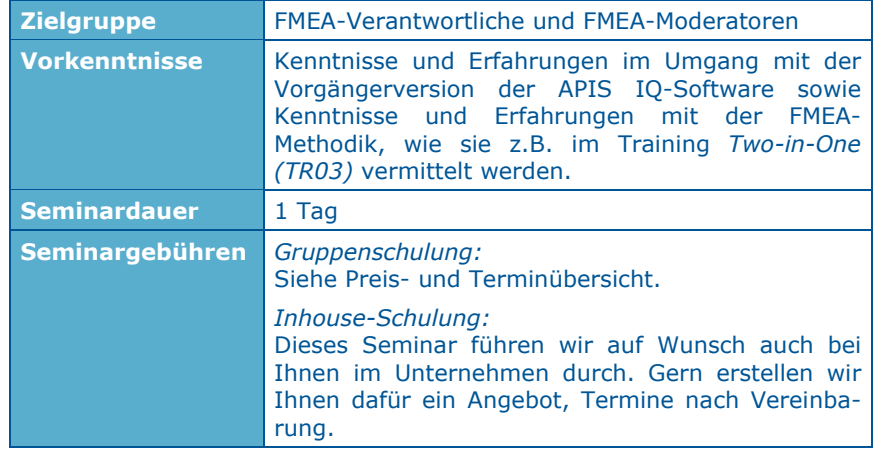

#### **Seminarinhalt und Ablauf** *9.00 Uhr bis 17.00 Uhr* Neugestaltung der Einstellungsdialoge Hintergrundfarbe für Systemelemente Arbeiten mit Risikomatrizen Neuerungen im *FMEA Formblatt* Neuerungen im *Control-Plan* Neuerungen bei Export und Import Neuerungen im Bereich *Mechatronik*

- Analysemöglichkeiten im neuen *Graph-Editor*
- Etc.

### **TR14 Mechatronik-FMEA**

- **Besonderheiten eines mechatronischen Systems**
- **Aufbau eines mechatronischen Systems**
- **Abbildung des Systemverhaltens** *ohne* **und** *mit* **Diagnose in der FMEA (unabgesicherter Pfad/abgesicherter Pfad)**
- **Analyse der Diagnosen auf mögliches Fehlverhalten (robuste Diagnose)**

Mechatronische Systeme ermöglichen durch geschickte Kombination von *Mechanik*, *Elektrik/Elektronik* und *Software* neuartige und/oder verbesserte Produktfunktionalitäten, steigern aber auch die Produktkomplexität und somit die Anzahl an möglichen Fehlern. Ein besonderes Augenmerk liegt dabei auf den *sicherheitskritischen* Produktfehlern. Nicht alle in der Risikoanalyse (FMEA) identifizierten *sicherheitskritischen* Produktfehler können durch das Design abschließend gelöst werden. Sie führen aber beim Auftreten während der Produktnutzung zu gefährlichen Folgen für den Nutzer und/oder sein Umfeld. Deshalb muss für derartige Fehler während der Produktentwicklung (Risikoanalyse) eine geeignete Diagnose (sog. *Fehlererkennung*) definiert werden, welche den Fehler rechtzeitig im Betrieb erkennt. Ferner ist für den diagnostizierten Fehler ein Übergang in den sicheren Zustand vorzusehen (sog. *Fehlerreaktion*). Dies kann eine Abschaltung, eine Teilabschaltung (Degradierung) oder eine Benutzerwarnung sein. Bei komplexen Systemen hängt die notwendige Diagnose sowie die zugehörige Reaktion oft auch von der Art des vorherrschenden Betriebszustandes ab.

Eine *Mechatronik-FMEA* bildet demnach das Systemverhalten *ohne* eine Diagnose (*unabgesicherter Pfad*) als auch *mit* einer Diagnose (*abgesicherter Pfad*) ab. Dafür bietet Ihnen die APIS IQ-Software die Möglichkeit, Ihre Fehlernetze um *Betriebszustände*, *Fehlererkennungen* und *Fehlerreaktionen* zu erweitern.

Das Seminar vermittelt Ihnen schrittweise, wie Sie in der *Mechatronik-FMEA* folgende Punkte erfassen:

- Identifizierung der sicherheitskritischen Fehler und ihrer Fehlerfolgen ohne eine Diagnose (sog. *unabgesicherter Pfad*)
- Definition einer geeigneten Diagnose und Reaktion, welche zu einer abgeschwächten Fehlerfolge führen (sog. *abgesicherter Pfad*)
- Gewährleistung einer *robusten* Diagnose und Reaktion, indem deren mögliche Fehler analysiert und Gegenmaßnahmen definiert werden

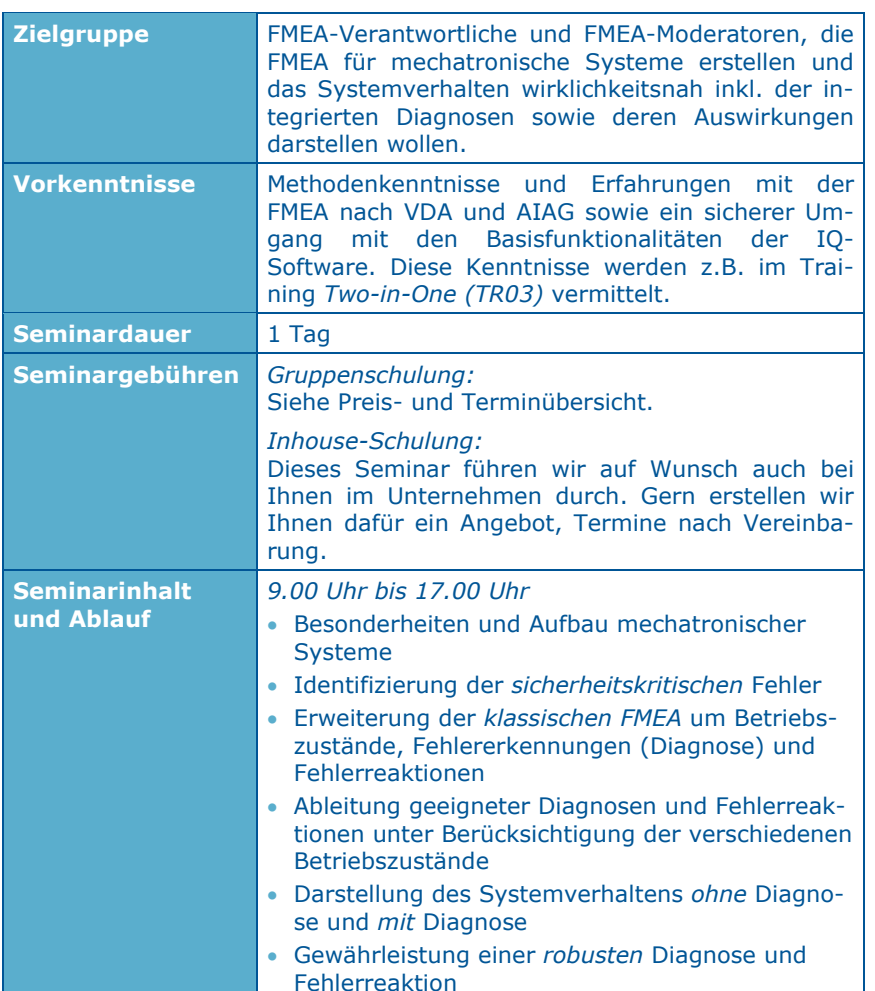

### **TR15 Filter-Workshop**

- **FMEA-Daten gezielt nach bestimmten Kriterien filtern**
- **Grundlagen der Filtererstellung und des Hervorhebens**
- **Theorie und Praxis zum Filtern in Strukturen, FMEA-Formblättern und Netzen**

Der Datenbestand einer Risikoanalyse hat in der Regel einen erheblichen Umfang, so dass oft die Notwendigkeit besteht, den Gesamtdatenbestand mit Hilfe definierter Kriterien zu filtern (zu reduzieren). Im Workshop werden Ihnen zunächst die verschiedenen Filterarten der IQ-Software vorgestellt. Anschließend erhalten Sie Tipps zur richtigen Vorgehensweise bei der Filtererstellung. In Praxisübungen zu Strukturfiltern, FMEA-Formblatt-Filtern sowie Netzfiltern vertiefen Sie Ihr zuvor erworbenes Wissen.

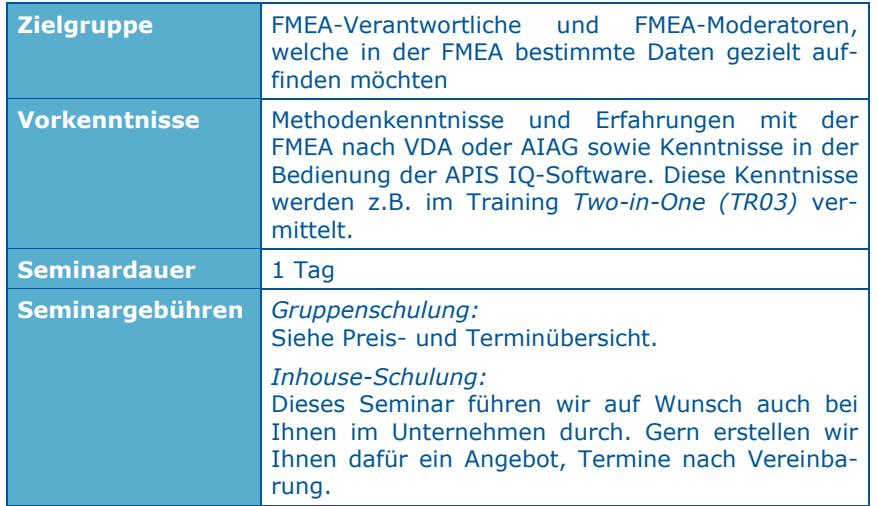

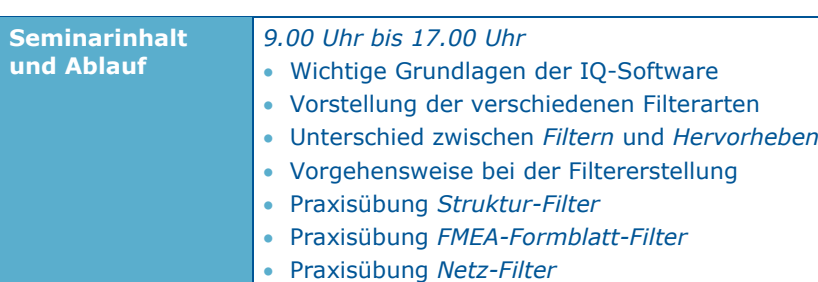

#### TR16 Logistik-FMEA 46

### **TR16 Logistik-FMEA**

- **Abgrenzung der Logistik-FMEA zur Prozess-FMEA: Was ist eine Logistik-FMEA? Welche Themen werden mit ihr analysiert?**
- **Wie ist der Aufbau einer Logistik-FMEA?**
- **Welche Besonderheiten sind zu beachten?**

Bei der Erstellung einer Prozess-FMEA gibt es immer wieder folgende Diskussion: Sollen neben den wertschöpfenden Arbeitsgängen auch die nicht wertschöpfenden Arbeitsgänge (z.B. Wareneingangsprüfung) sowie Logistik-Themen (z.B. Lagerhaltung, Materialbereitstellung, Transportwesen) in jeder Prozess-FMEA mit analysiert werden? Immer mehr Firmen sagen *Nein*.

Sie analysieren in der Prozess-FMEA nur die wertschöpfenden Arbeitsgänge und in einer separaten Logistik-FMEA die anderen erwähnten Themen. Die Logistik-FMEA ist später ein mitgeltendes Dokument der Prozess-FMEA. Logistik-Themen müssen somit nur in einer FMEA analysiert und aktualisiert werden.

In diesem Workshop erfahren Sie, wie Sie ein solches Konzept umsetzen und eine Logistik-FMEA aufbauen können. Dazu entwickeln Sie schrittweise ein Übungsbeispiel und lernen die Besonderheiten einer Logistik-FMEA kennen.

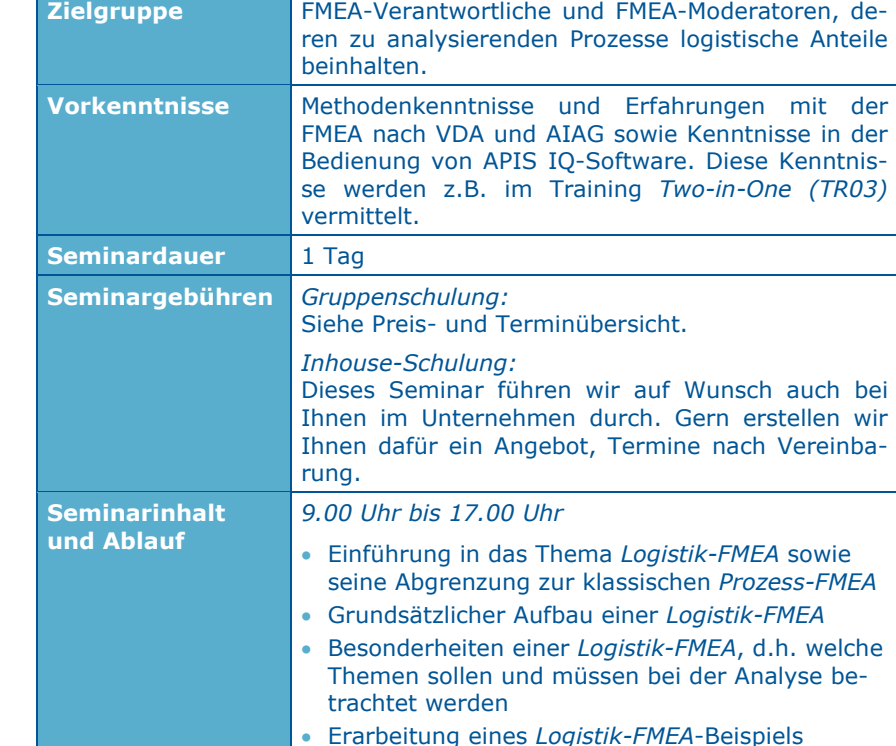

• Hinweise aus der Praxis

Diskussion

۰

### **Moderationsdienstleistung**

#### **FMEA-Moderation**

Das Erstellen einer FMEA (Failure Mode and Effect Analysis) ist für die beauftragten beteiligten Personen eine anspruchsvolle und möglicherweise schwierige Aufgabe. Dabei kann leicht wegen unzureichender Erfahrung ein erheblicher Mehraufwand entstehen, verbunden mit einem erhöhten Kostenaufwand und einem Motivationsverlust bei den Beteiligten.

Zur effizienten und optimalen Durchführung der FMEA muss gewährleistet sein, dass der Moderator die Methode sicher beherrscht und methodische Optionen und Grenzen kennt und berücksichtigt. Der Moderator muss mit den Softwarefunktionen des genutzten Tools vertraut sein und unterschiedliche Moderationstechniken anwenden können.

Durch eine optimale Moderation während der Teamarbeit lässt sich der Aufwand bis zu 50 % reduzieren. Das Resultat einer FMEA soll letztendlich ein fehlerfreies Produkt sein, welches damit eine wichtige Voraussetzung für den Markterfolg mit sich bringt.

#### **Ziel:**

Das Team wird zum Ergebnis einer FMEA moderiert. Es wird veranschaulicht, wo Fehlerquellen auftreten können und aufgezeigt, in welcher Form Einfluss auf das Endprodukt genommen werden kann.

Unser Ziel ist es, die Teilnehmer in die Lage zu versetzen, eine effiziente und zeitnahe FMEA durchzuführen. Im Allgemeinen sind die Teilnehmer nach ca. 1-3 Tagen "Anmoderieren" in der Lage, die Analyse selbstständig fortzuführen. Unsere FMEA-Moderationen stellen neben dem eigentlichen FMEA-Ergebnis noch einen hohen Lerneffekt zur Durchführung von FMEA dar.

#### **Vorteile:**

- o Methodenkenntnisse
- o Softwarekenntnisse
- o Moderatorenerfahrung
- o Neutrale Moderation
- o Ressourceneinsparung

#### **Unsere Dienstleistung beinhaltet:**

- o Optional: Vorbereitung der FMEA anhand von vorhandenen Aufzeichnungen
- *(z.B. Erstellen der Systemstruktur auf Basis von Stücklisten, Arbeitsplänen usw.)*
- o Vermitteln der Wissengrundlage zum Erstellen der FMEA für nicht geschulte Teammitglieder *(nur Bedarfsweise und als Kurzdarstellung von ca. 30 Minuten)*
- o Paralleles Dokumentieren mit der APIS IQ-Software
- o Moderation der Arbeitsgruppe zur zielgerechten und effizienten (System-) FMEA mit folgenden Arbeitsschritten:
	- *Definieren der Ziele der FMEA*
	- *Definieren der Systemelemente und der Systemstruktur*
	- *Definieren der relevanten Funktionen*
	- *Definieren der relevanten möglichen Fehlfunktionen*
	- *Durchführen der Fehleranalyse*
	- *Bewerten der Risiken*
	- *Entwickeln und Aufzeichnen der entwicklungsbegleitenden Vermeidungs- und Entdeckungsmaßnahmen*
	- *Festlegen und Zuordnen der Verantwortlichen, der Termine und des Bearbeitungszustandes zu den Maßnahmen*
	- *Bewerten des verbesserten Zustandes*
	- *Nachbereiten der Arbeitsergebnisse (z.B. Optimieren der Systemstruktur, Aufbau eines Control Plans, usw.)*
	- *Dokumentieren und Präsentieren des FMEA-Ergebnisses*
	- *Projektverfolgung*

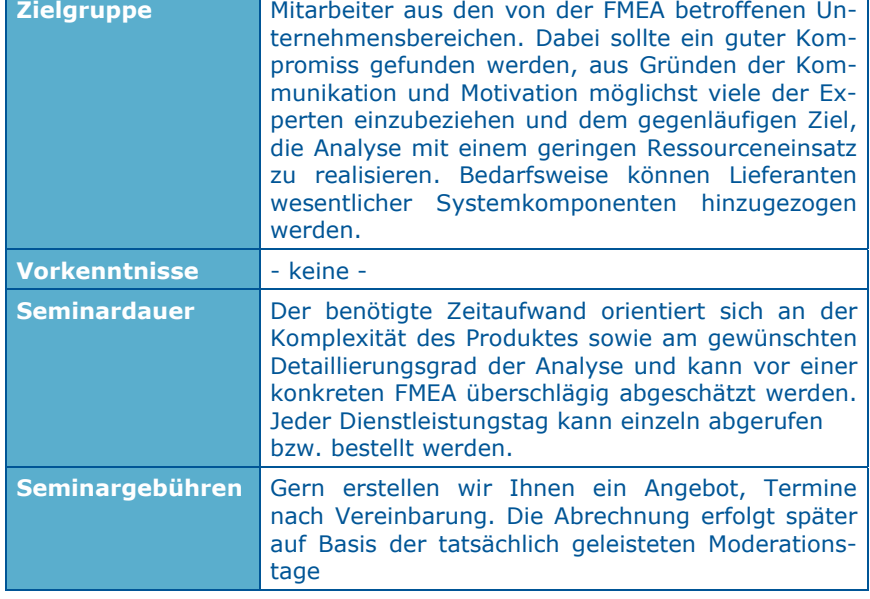

## **Coaching**

 **Beratung für** *individuelle* **Fragestellungen aus den Bereichen FMEA-Methodik sowie IQ-Software**

#### *Beratung heißt bei uns Dialog*

Der Meinungsaustausch mit unseren Trainern bzw. Moderatoren hilft Ihnen, um selbst festzustellen, wo mögliche Optimierungspotentiale für die Anwendung der IQ-Software im konkreten Unternehmenskontext bestehen. Dabei profitieren Sie zum einen von der *unternehmensneutralen* Sichtweise und zum anderen durch den breiten Erfahrungsschatz unseres Mitarbeiters. So kann mit Hilfe des Experten bereits in 1 bis 3 Tagen viel erreicht werden.

#### *Mögliche Ansatzpunkte für eine Beratung*

*Wie führe ich die FMEA-Methodik im Unternehmen effektiv und effizient ein?*

Dies umfasst beispielsweise die Erarbeitung von unternehmensspezifischen Verfahrensanweisungen, Bewertungskatalogen, den Umgang mit besonderen Merkmalen und/oder die Mitarbeiterqualifikation.

*Sie wollen sich für individuelle Fragestellungen bezüglich Ihrer FMEA-Arbeit einen Expertenrat einholen?*

Diese Fragen können sowohl methodischen als auch softwareseitigen Charakter tragen. Wie auch immer: Einer unserer Experten unterstützt Sie mit seiner mehrjährigen Kompetenz bezüglich der FMEA-Methodik und der IQ-Software. Dabei analysiert er gemeinsam mit Ihnen die Fragestellung und erarbeitet Vorschläge für Lösungen, welche Ihnen zukünftig die Möglichkeit geben, FMEA noch effektiver durchzuführen. So kann z.B. ausgehend von einer von uns geführten Moderation, über die Hospitation Ihrer Moderation bis hin zu Rollenspielen schrittweise Ihre Moderationskompetenz aufgebaut werden.

#### **Vorteile:**

- o Ressourceneinsparung
- o Expertenrat zu FMEA-Methodik und zur IQ-Software
- o Individuelle Lösung für Ihre Anforderung(en)

#### **Unsere Dienstleistung beinhaltet:**

Egal welche Anforderung Sie auch haben, wir finden mit Ihnen eine auf Ihre Bedürfnisse zugeschnittene Lösung und das in einem zeitlich vertretbaren Rahmen. Hierzu wird in einem Vorgespräch Ihr individueller Bedarf festgestellt und Ihnen ein Angebot unterbreitet. Des Weiteren kann die Beratungsleistung zum Kompetenzaufbau auch schrittweise erfolgen. Dafür begleiten wir Sie gern bei Ihren Projekten und können so weitergehende Fragen klären. Kontaktieren Sie uns einfach und wir finden eine Lösung!

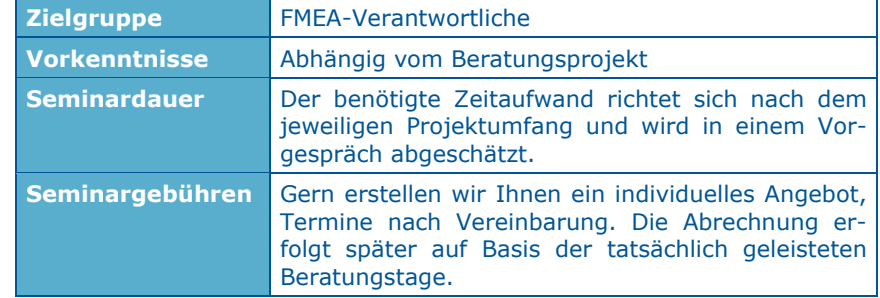

#### Kontakt 53

### **Kontakt**

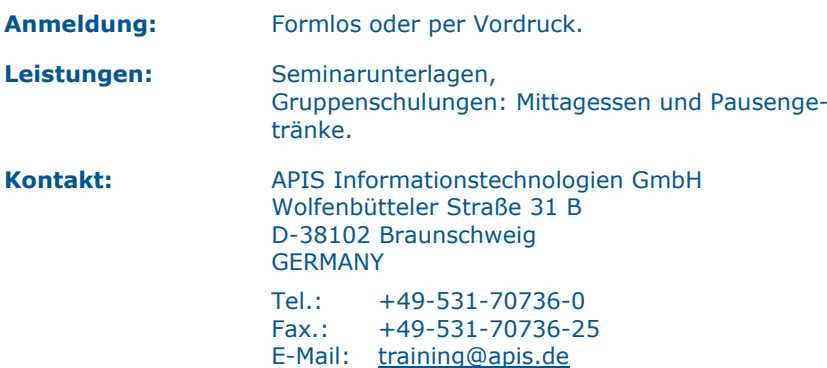

# **Allgemeine Geschäftsbedingungen**

### *der APIS Informationstechnologien GmbH*

### *Anmeldung*

Jede Anmeldung für eines unserer Seminare muss schriftlich erfolgen - per Post, Fax oder E-Mail. Durch eine Anmeldung werden unsere Allgemeinen Geschäftsbedingungen anerkannt. Aufgrund einer begrenzten Teilnehmeranzahl bei unseren Seminaren, erfolgt die Berücksichtigung der Anmeldung auf der Basis der Reihenfolge ihres Eingangs. Erst mit einer schriftlichen Bestätigung wird die Anmeldung wirksam.

Falls die minimale Anmeldungszahl pro Seminar unterschritten wird, werden wir Sie sofort benachrichtigen und Ihnen bei Bedarf einen Alternativtermin anbieten.

#### *Stornierung*

Für den Fall einer Stornierung, die innerhalb von acht bis spätestens zwei Wochen vor Seminarbeginn erfolgt, wird eine Stornogebühr in Höhe von 20% der Teilnahmegebühr erhoben. Bei späterer Abmeldung wird die vollständige Teilnahmegebühr berechnet. Hierfür bitten wir um Ihr Verständnis. Es ist jedoch möglich - nach Absprache - einen Ersatzteilnehmer zu benennen. Muss eine Veranstaltung abgesagt werden, erfolgt eine sofortige Benachrichtigung.

In jedem Fall beschränkt sich die Haftung der APIS Informationstechnologien GmbH ausschließlich auf die Teilnahmegebühr. Der Referent bzw. das Seminarprogramm kann ohne Vorankündigung geändert werden.

#### *Gebühren*

Die jeweiligen Seminargebühren entnehmen Sie bitte unserer Preis- und Terminübersicht. Alle genannten Preise verstehen sich pro Teilnehmer und zzgl. der gesetzlichen Mehrwertsteuer. Die Seminargebühr ist nach Rechnungsstellung ohne Abzüge zu begleichen.

#### *Geltungsbereich*

Diese Allgemeinen Geschäftsbedingungen gelten für die Abwicklung von Seminaren und Trainings in den Schulungsräumen der APIS Informationstechnologien GmbH und externen Schulungsräumen. Änderungen gelten nur insoweit, als diese schriftlich vereinbart sind.

#### *Datenschutz*

Mit Ihrer Anmeldung erklären Sie sich einverstanden, dass Ihre Daten elektronisch gespeichert und im Sinne der Zweckbestimmung verarbeitet werden.

#### *Unterrichtsmaterialien*

Alle Rechte sind weltweit vorbehalten. Die Schulungsunterlagen dürfen, auch nur auszugsweise, nicht ohne ausdrückliche schriftliche Genehmigung der APIS Informationstechnologien GmbH weder vervielfältigt, weitergegeben, umgeschrieben, in einer Datenbank gespeichert oder in eine andere Sprache übersetzt werden. Die Vervielfältigung ist weder elektronisch, noch mechanisch, magnetisch oder manuell erlaubt.

# **----------------------------------------------------------------------------------------------------ANMELDUNG**

**Bitte senden an:** 

### **APIS Informationstechnologien GmbH Wolfenbütteler Straße 31 B D-38102 Braunschweig**

**Fax: +49-531-70736-25** 

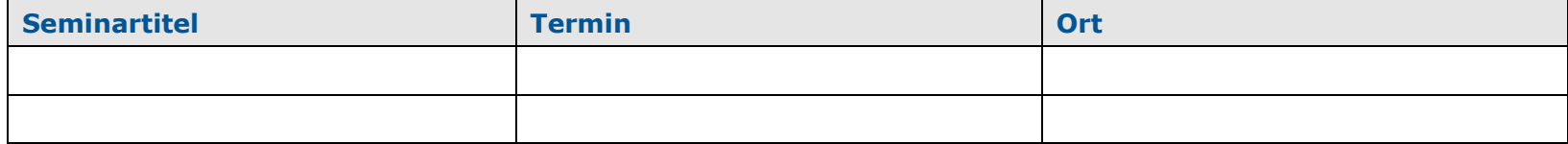

### **Teilnehmer:**

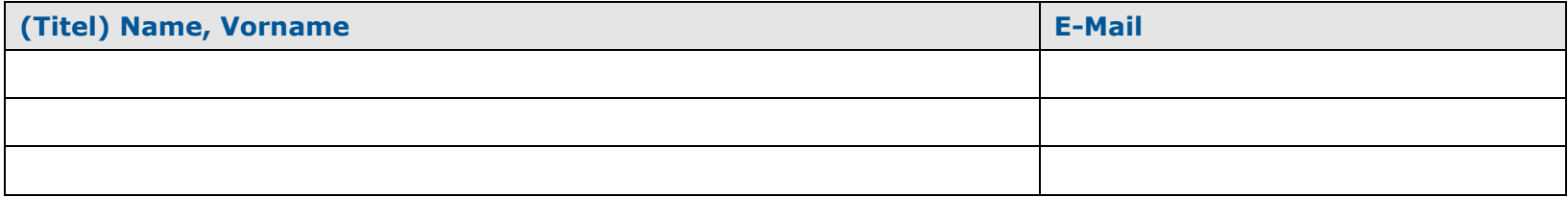

### **Angaben für die Rechnungsstellung (bitte unbedingt vollständig ausfüllen):**

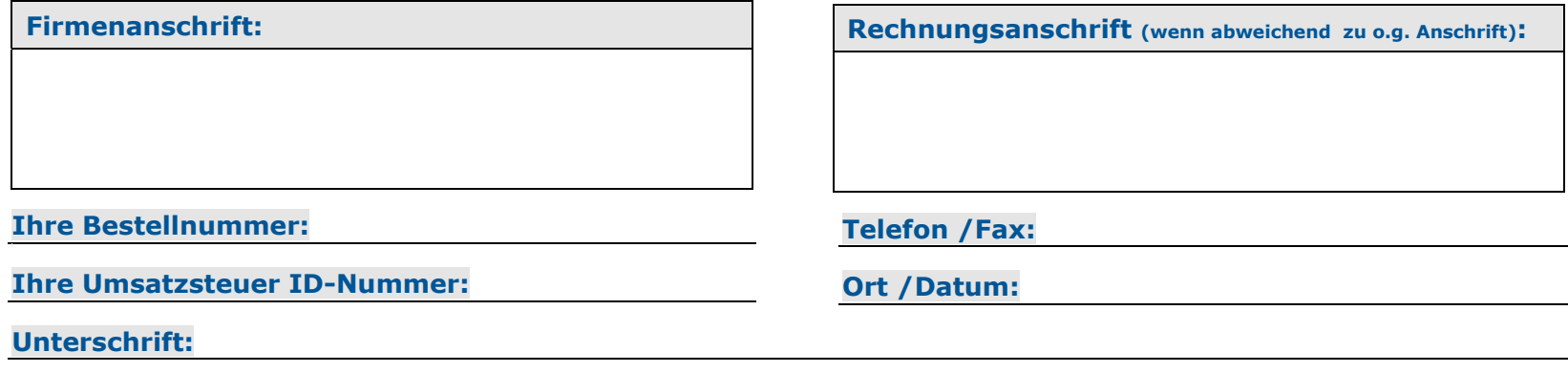